## **Programming web-based applications**

**Antonio Lioy < lioy@polito it > Antonio Lioy < lioy@polito.it**

*english version created and modified by* **Marco D. Aime < m.aime@polito.it >**

> *Politecnico di Torino Dip. Automatica e Informatica*

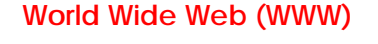

- **often simply abbreviated as "web"**
- **set of:**
- communication protocols
- data formats
- **built on top of TCP/IP channels**

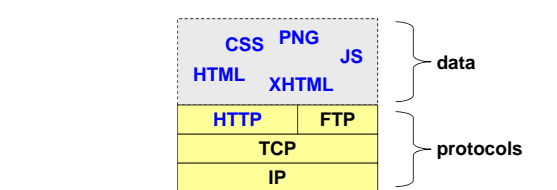

### **Protocols for the web**

- **several existing protocols can be used (e.g. FTP) Imitations / complexity since they were not designed**
- for the web
- **a new application protocol has been defined:** HTTP
- **the application protocol determines which functions are available (e.g. with FTP only GET and PUT of files)**

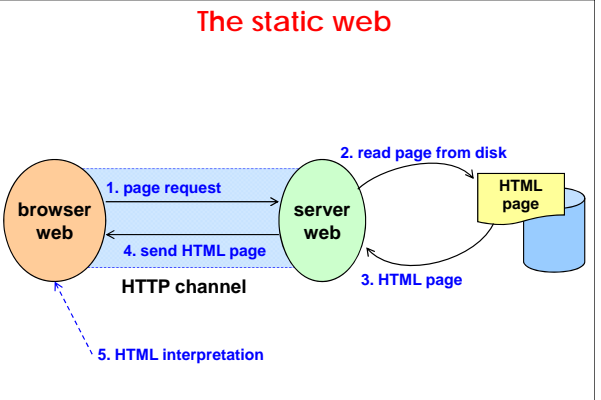

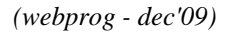

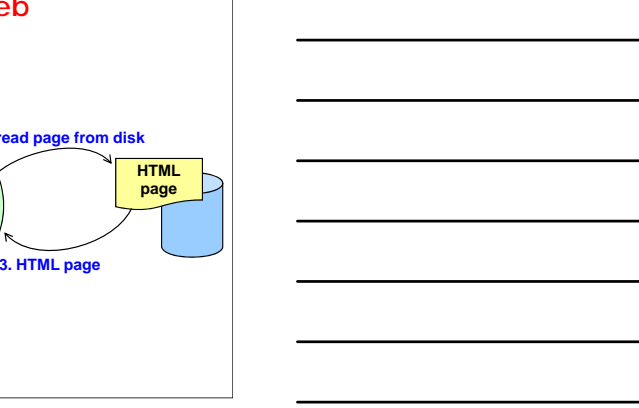

### **Static web**

- **the web page never changes its content**
- **… until the author does not change it explicitly**
- **the content of the page:**
	- does not depend on the interaction with the user does not depend on the information sent by the
	- client to the server
	- does not depend on the time it is requested
- **page implemented in HTML / CSS**

## **Static web: pros and cons**

- **every web page is associated with an HTML file**
- **(+) maximum efficiency (low load on CPU)**
- **(+) possibility to perform page caching:**
	- **n** in RAM (by the server) or on disk (by client or proxy)
	- **by the server**
	- by the client
	- **by proxies**
- **(+) pages can be indexed by search engines**
- **(–) data is static**
- **(–) no adaptation to clients and their capabilities**

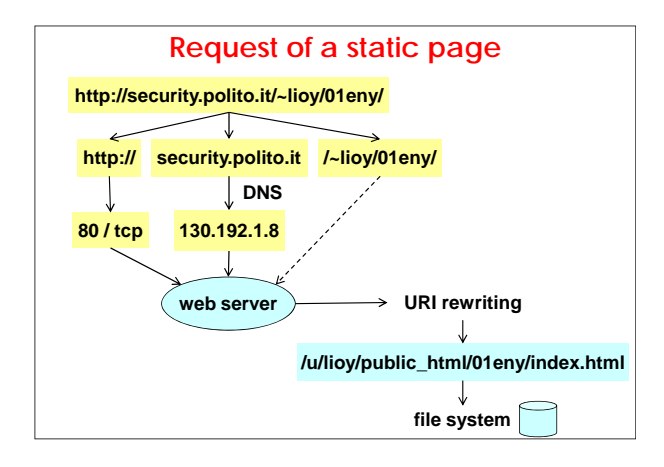

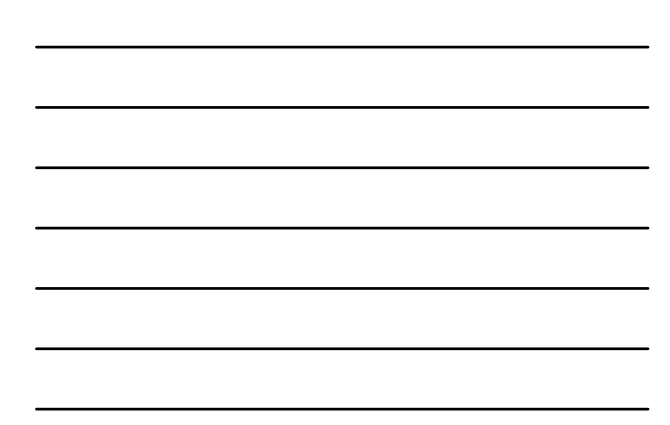

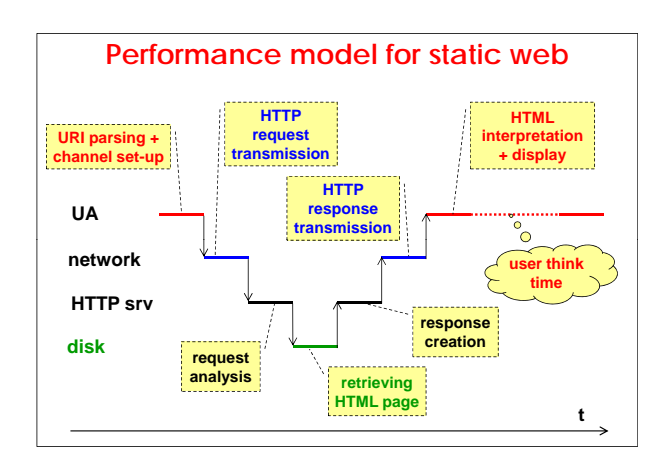

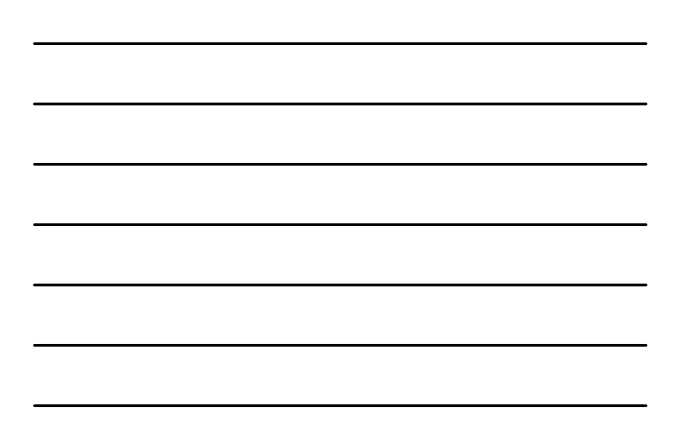

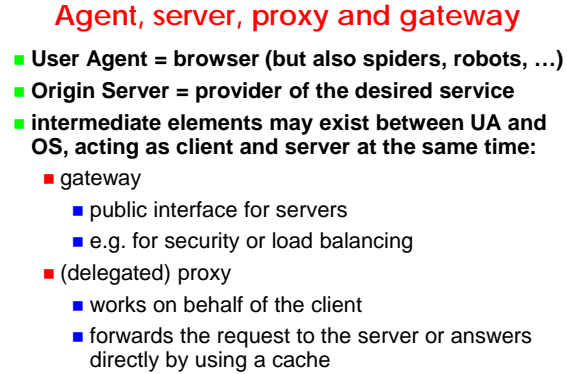

also for authentication

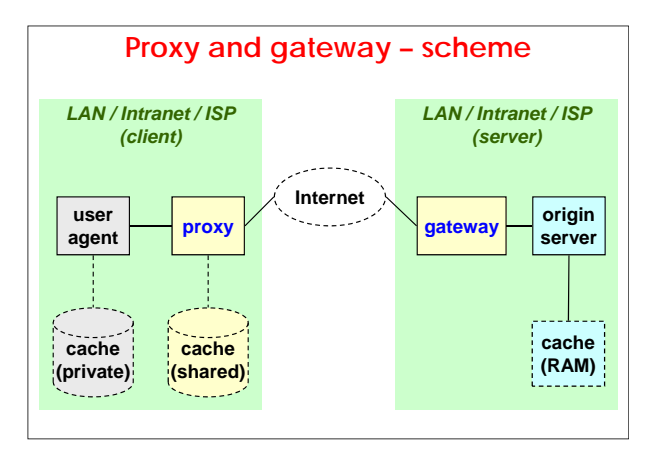

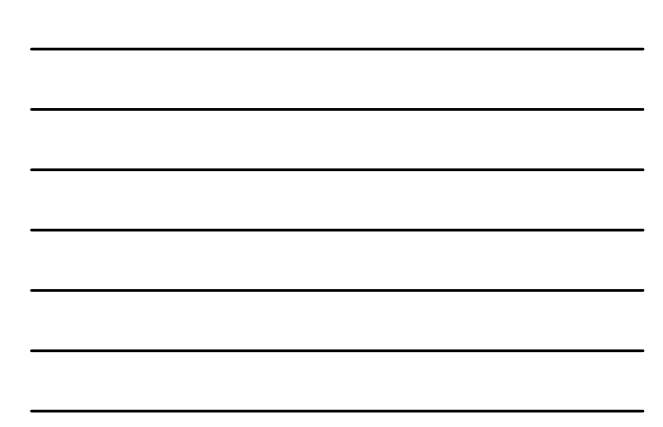

## **Proxy**

**caches only static pages**

#### **behaviour:**

- $\blacksquare$  transparent = does not modify the request (except mandatory parts)
- non-transparent = re-writes the request (e.g. anonymiser)
- **UA configuration:**
	- **Explicit (requires intervention on the client)**  $\blacksquare$  implicit (requires intelligence in the network)
- **proxy hierarchies (e.g. POLITO, IT, EU) are possible**
- **often used by ISPs to improve clients' navigation speed**

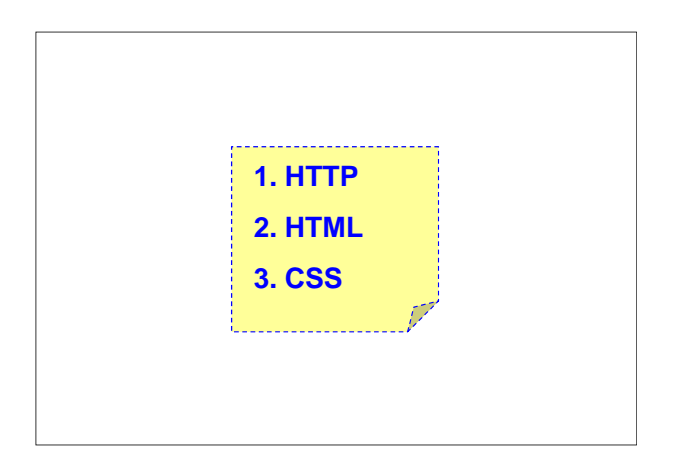

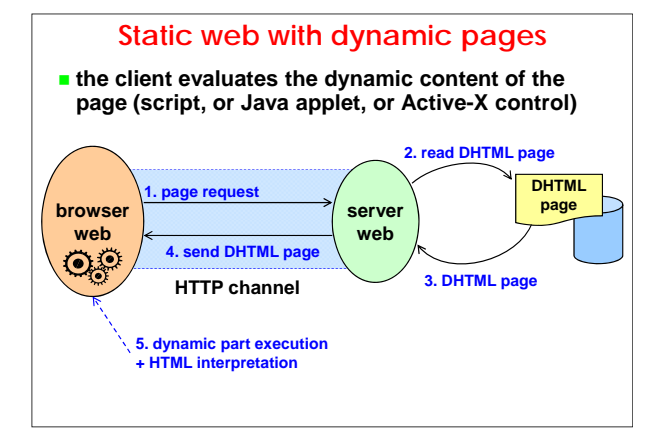

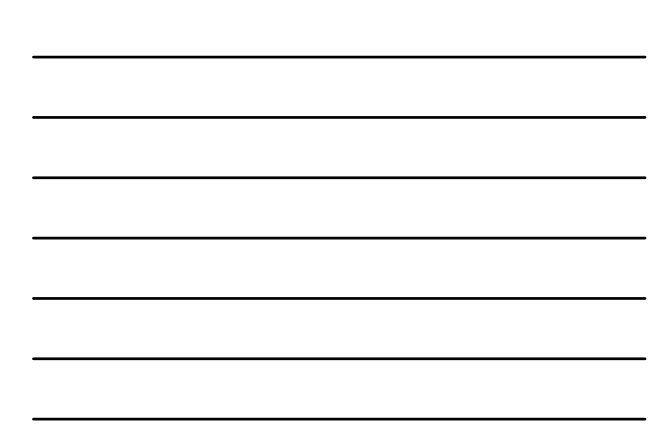

### **Static web with dynamic pages**

- **pages change their content depending on user interaction**
	- **e.g. context menu popping up when the mouse is** positioned over a specific area

#### **generically known as DHTML:**

- HTML 4.0 or greater
- CSS (Cascaded Style Sheet)
- client side scripting languages
	- **ECMA 262 (EcmaScript Edition 3) implemented** as JavaScript or JScript
	- VBScript (only for IE 4.0 or greater)

### **Dynamic pages: pros and cons**

- **content presentation is variable**
- **(+) efficient (low CPU load on servers)**
- **(–) inefficient (medium-high CPU load on clients, especially for applets)**
- **(~) possibility to perform page caching**
- **(~) pages can be indexed by search engines (but only the static data …)**
- **(–) static data**
- **(–) functionality depends upon client capabilities (scripting languages, applet types, CPU, RAM, …)**

## **Dynamic pages: applets**

- **two types of applet:**
	- **Java applet (requires a JVM in the browser)**
	- **ActiveX control (requires IE + Wintel)**
- **problems:**
	- **compatibility (which version of language / JVM ?)**
	- load (require execution)
	- security (execution of a full program):
		- **Java applet executes within a "sandbox"**
		- activeX installs a DLL (!)

## **Performance model for static web with dynamic pages**

- **no difference w.r.t. static web for the network part and the server side**
- **increased computational and memory load on the client side:**
	- $\blacksquare$  depends on the chosen technology
	- **n** increasing load for
		- CSS
		- client-side scripts
		- Active-X controls
		- **Java applets**

## **Client-side scripting**

- **HTML is a page description language**
- $**t**$  **the only possible activity is following the links**
- **interactivity is added to HTML pages through some code to be interpreted at the client (by the browser):**
	- **NS and SUN invented the LiveWire language, later** renamed it JavaScript (but it's not a subset of Java!)
	- **MS** invented VBScript (subset of VBA), and later **JScript**
	- **JavaScript and JScript merged in ECMAScript:** 
		- ECMA-262 standard
		- popularly known as JavaScript (version  $\geq$  1.3)

## **Client-side scripting: what's for?**

#### **dynamically insert elements within HTML pages**

- **a function written in the scripting language of choice can be associated to some event triggered by page interaction:**
	- e.g. click on a figure
	- $\blacksquare$  e.g. submission of a form
- **execute some code in reaction to an event**
	- validate data inserted in a form before submitting it to the server
		- $\blacksquare$  it saves useless traffic on the network and simplifies the application logic on the server side

## **JavaScript**

- **interpreted language**
- **includes a limited set of commands required by client-side applications to:**
	- elaborate data inserted in the FORMs included in the HTML page
	- $\blacksquare$  send commands to the browser (e.g. open/close windows)
	- **Execute some operations in reaction to an event** triggered by a given user action (event handler)

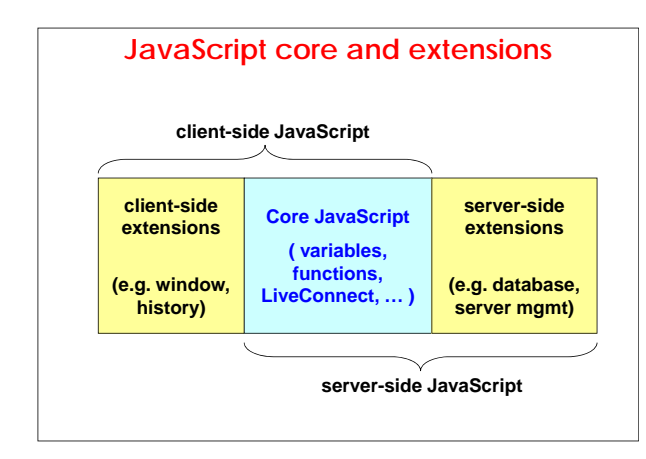

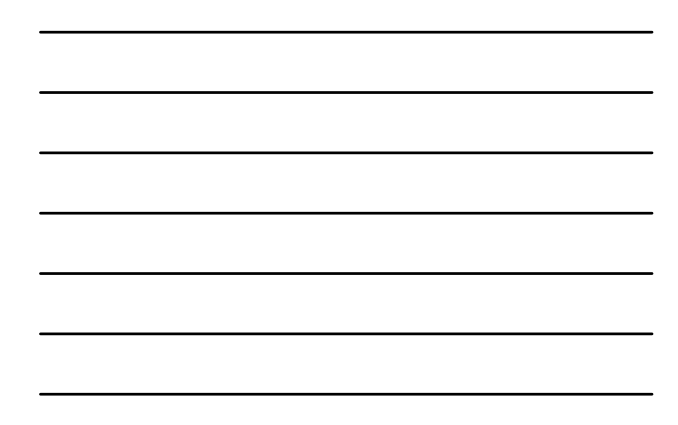

## **JavaScript and HTML pages**

#### **to send JavaScript applications to the browser:**

- **n** insert the JavaScript code inside the html page by using the tag <script>
- $\blacksquare$  import the code from an external file (with .js extension) by using <script src="...">
- $\blacksquare$  specify a JavaScript expression as the value of an HTML attribute
- **n** insert a JavaScript expression as an event handler (DOM event handler) within specific HTML tags

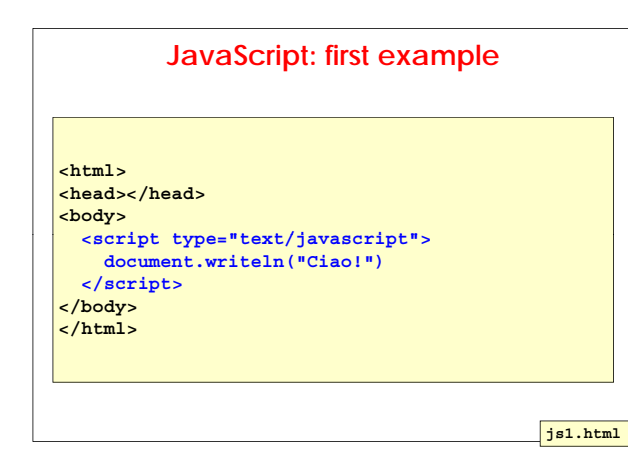

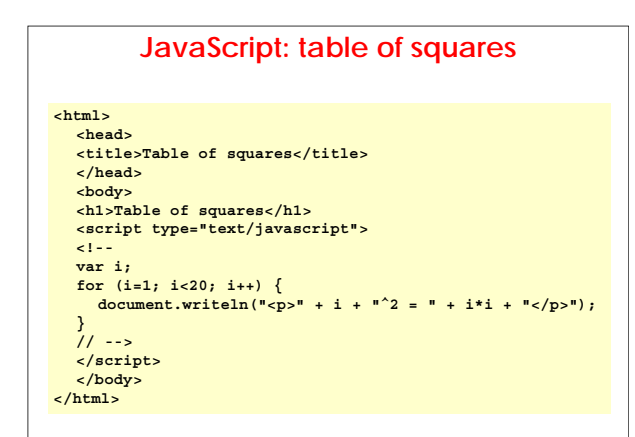

## **DOM event handler**

- **you can associate JavaScript commands to events through an "event handler"**
- **syntax:**
	- **<TAG . . . eventHandler = "JavaScript\_code">**
- **where:**
	- **TAG**" is a generic HTML tag
	- "eventHandler" is the name of the event handler (e.g. onclick, onfocus, onblur, onsubmit, onreset, onchange, onload, onunload)
	- "JavaScript Code" is a sequence of JavaScript commands (often a function call)

## **JS: second example**

**<html><head> <title>Example: JS associated to onclick</title>**

**<script type="text/javascript">**

**function makeRed(x){ obj = document.getElementById(x); obj.style.color="red"; }**

**</script></head><body>**

**<p id="id1" onclick="makeRed('id1')"> Click on this text to make it red! </p>**

**</body></html>**

32 **js2.html**

## **JS: third example**

- **when the same script is used for multiple pages, you may write it in an external file and link it in the HTML page**
- **the ".js" file must** 
	- be a text file
	- have a name with max 8 characters have a name with max 8
	- not contain the tag <script>

#### **JS: third example (2)**

**<html> <head> <script src="js3.js" type="text/javascript"> </script> </head> <body> <p id="id1" onclick="makeRed('id1')"> Click on this text to make it red!</p> </body> </html>**

**js3.html**

**js3.js**

**function makeRed(x) { obj = document.getElementById(x); obj.style.color="red"; }**

## **DOM (Document Object Model)**

- **an "object-oriented view" of the HTML page**
- **provides a map of the web elements using an object-oriented metaphor**
- **DOM is a data structure not a language**
- **used in association with a client-side scripting (JavaScript VBscript) to manipulate these data (JavaScript, VBscript) to manipulate these structures**
- **W3C tracks and tries to standardise the way the various scripting languages interact with the data structures at the basis of HTML**
- **DOM level 1:** 
	- www.w3.org/TR/1998/REC-DOM-Level-1-19981001

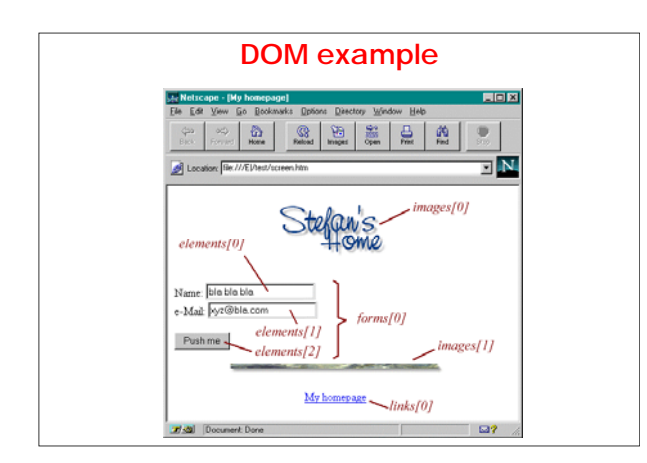

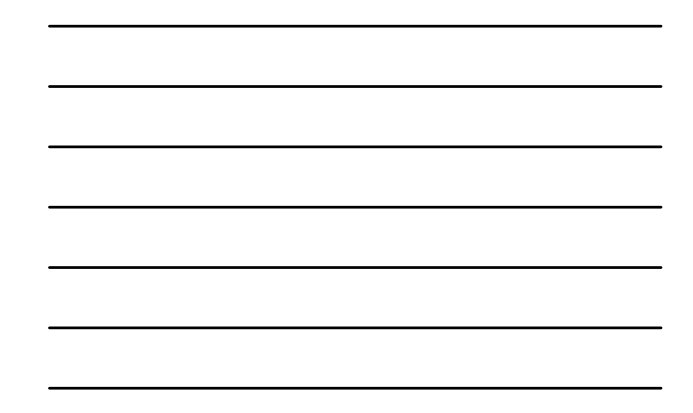

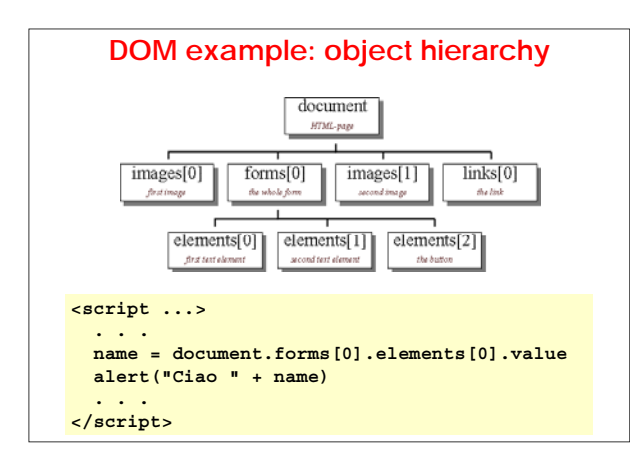

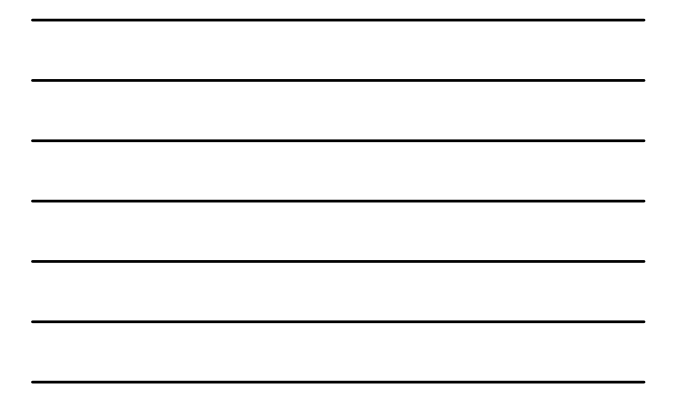

### **DOM: giving names to objects to simplify access to a given element (instead of using the hierarchical reference) you may assign a unique "name" to it:**

- **a** attribute "name" (available only for some tags)
- **attribute "id"** (available for every tag)
- **example ( example ( intro " " is a reference to a specific is a reference to a instance of the tag <h1>):**

#### **<html> <body> <h1 id="intro">Introduction</h1> . . .**

**</body> </html>**

```
DOM object hierarchy
window 
   |
+--parent, frames, self, top 
   |
+--location 
   | 
+--history
   |
+--document
         |
           +--forms
         | |
| elements (text elements, textarea, checkbox, radio,
| password, select, button, submit, reset, ...)
         +--links
         |
+--images
         |
+--background
```
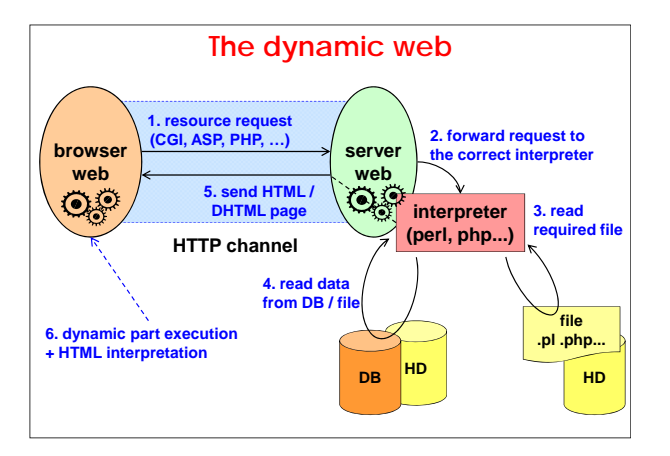

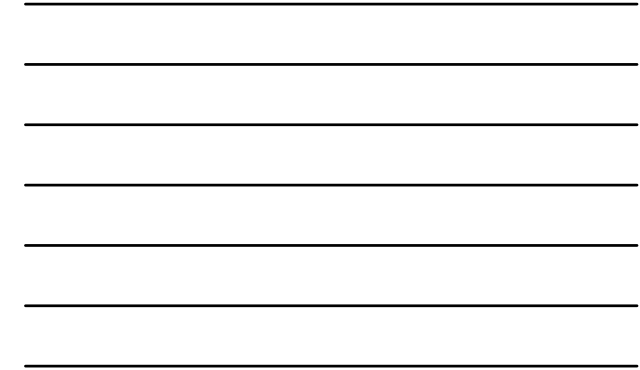

### **Dynamic web**

- **page is dynamically generated by the server**
- $\blacksquare$  **its information content chages depending on:** 
	- **request sent by the client**
	- content of a database
	- date/time of the request
- **techniques to implement the dynamic web:**
	- CGI
	- server-side scripting language (JavaScript/Jscript, VBScript, PHP, PerlScript, Python, ...)
	- SSI (Server Side Include)
	- servlet, JSP (Java Server Pages)

### **Dynamic web: pros and cons**

- **adaptation of pages to variable conditions:**
	- $\blacksquare$  input provided by client
	- client capabilities
- **(+) maximum dynamicity for the data**
- **(+) optimal adaptability to clients and their capabilities**
- **(–) low efficiency (high CPU load)**
- **(–) impossible to perform page caching if the selection parameters are not inside the URL (e.g. are inside cookies)**
	- **possible errors if caching is active**
- **(–) pages cannot be indexed by search engines**

# **CGI**

- **Common Gateway Interface**
- **http://hoohoo.ncsa.uiuc.edu/cgi/interface.html**
- **RFC-3875**
- **the web server:** 
	- starts the CGI application
	- **passes possible parameters to it:** 
		- through stdin (POST, PUT methods)
		- through a modified URL (GET method)
	- **receives result from stdout**
	- **result must be in web format (HTML/CSS/scripting** client-side)

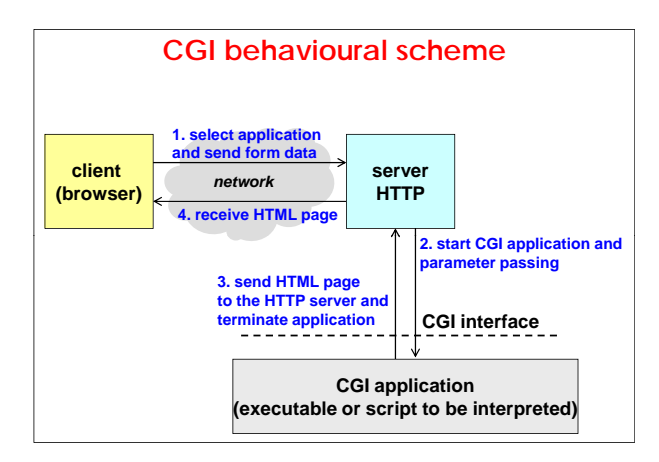

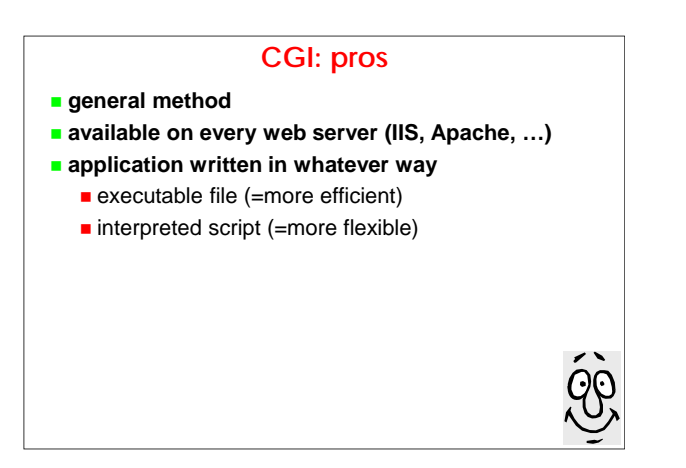

## **CGI: cons**

- **every call requires activating a process:**
	- **high initialisation cost**
	- high latency
	- creation / destruction of many processes
- **memory usage proportional to the number of processes active at the same time**
- **communication between the web server and the application is difficult (different memory spaces)**

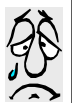

## **CGI: cons (II)**

- **no mechanisms to share resources among CGI programs**
	- **every access to a resource requires "opening" and** "closing" the resource
	- session and transaction concepts do not exist
- $**t**$  **the graphic interface of the web application (i.e. the HTML tags) is embedded within the code**
- **paradigm not fit for applications with several concurrent users and requiring slow response times**

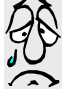

#### **CGI: possible improvements**

- **use environment variables to communicate between the server and the application**
- **include one or more interpreters in the web server:**
	- (+) better activation speed
	- $(+)$  better communication with the application
	- (+) lower memory occupation
	- (-) increased size of the server
- **pre-activation of the application (in N replicas) and inclusion in the server of a specific module to choose a free replica and communicate with it**
	- FastCGI

## **Passing input parameters to CGI**

- **three ways to transmit forms' data:**
	- **standard input (when using POST or PUT)**
	- modified URL (when using GET):
		- original CGI URL followed by '?' and by the list of data separated by '&'
		- the environment variable QUERY\_STRING contains the part of the URL following '?'
	- command line (when using ISINDEX)

```
 other information passed to the application through 
 a set of environment variables (e.g. 
 REMOTE_ADDR, HTTP_USER_AGENT)
```
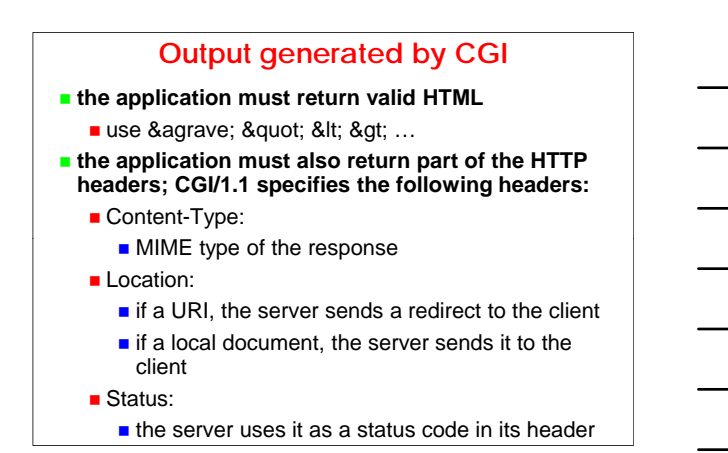

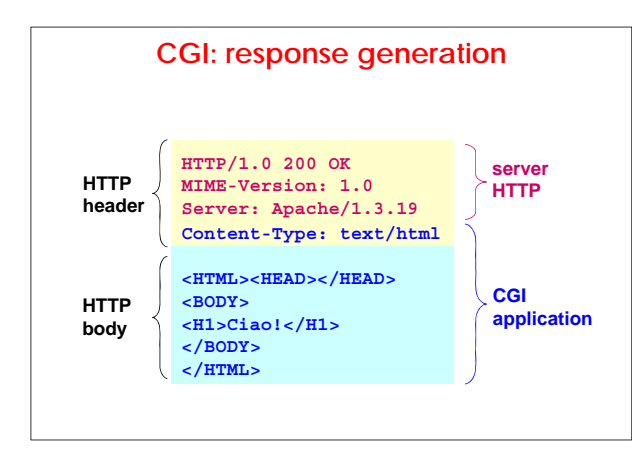

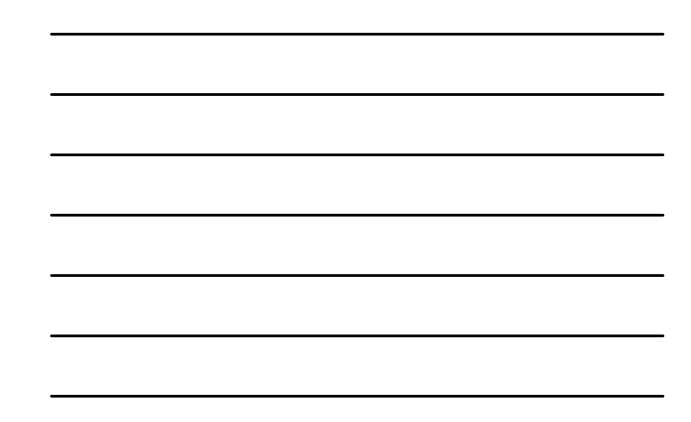

## **CGI example**

**http://security.polito.it/~lioy/cgi/cgiecho**

 **http://security.polito.it/~lioy/cgi.htm (look at the difference between GET and POST)**

## **cgic**

- **ANSI C library fro CGI programming**
- **http://www.boutell.com/cgic/**
- **extracts forms' data, correcting browsers' errors**
- **transparent treatment of GET and POST**
- **read form data or an uploaded file**
- **functions to set and read cookies**
- **correct treatment of CR and LF in text form**
- **extract forms' data (string, int, real, single and multiple choices), controlling ranges of numeric types**
- $\blacksquare$  **load the CGI env. variables in not null strings**
- **compatible with every CGI server (U\*ix, Win\*)**

#### **Libwww**

- **C library used to write HTTP+HTML clients**
- **also used to write robots**
- **http://www.w3.org/Library/**

# **Server-side scripting**

- **different technologies, all characterised by having, inside the page file, some scripting code merged with the template "HTML + client-side scripting"**
- **ASP (Microsoft)**
	- VBscript
	- JScript
	- $\blacksquare$  implementation also for Apache (with PerlScript)

#### **PHP (open source)**

- developed for Apache
- also for IIS
- can be used both as a general scripting language and for CGI

### **Server-side scripting (2)**

- **JSP (Sun), hybrid technology**
	- **the code is embedded in the HTML template (as for** the other technologies for server-side scripting)
	- **the code includes** 
		- scripting elements (as other server-side languages)
		- directives
		- **actions (proprietary tags, XML & NS like)**
	- $\blacksquare$  the pages are translated into servlets by the web server

## **SSI (Server Side Include)**

- **introduce directives in the HTML code in the form of comments**
	- **if SSI is** *not* supported by the server web, directives are ignored
	- **if SSI is supported, in the HTML page returned to** the client, the directives are replaced by the text resulting from the elaboration
- **add new environment variables**
- **do not replace CGI/ASP/..., but introduce the possibility to add dynamicity to HTML pages performing simple operations**

```
<!--#command tag1=value1 tag2=value2 ... -->
```
# **SSI (2)**

- **in IIS, the HTML pages containing SSI directives must use the extension ".shtm" or ".shtml"**
- **you can configure web servers to elaborate the SSI directives also for pages with the extensions ".htm" or ".html"**
- **server web server**
	- Apache supports SSI (and XSSI from version 1.2)
	- **IIS** supports only the directive #include of SSI
		- $\blacksquare$  it must be inserted in the HTML part
		- cannot be produced by ASP code
		- $\blacksquare$  in IIS, the other SSI functionalities can be provided with ASP objects

## **SSI environment variables**

- **DOCUMENT\_NAME: the name of the current file**
- **DOCUMENT** URI: the virtual path to this document **(e.g. /docs/tutorials/foo.shtml)**
- **QUERY\_STRING\_UNESCAPED: search string sent by the client, with every special shell character, preceded by preceded '\'**
- **DATE\_LOCAL: current date, local time zone; subject to the parameter timefmt of the command config**
- **DATE\_GMT: similar to DATE\_LOCAL, but relative to the Greenwich time**
- **LAST\_MODIFIED: date of last modification of the current document; also subject to timefmt**

## **SSI directives**

#### **#config: allows setting some parameters**

- **errmsg: message returned in case of error when** parsing of the SSI directives
- $\blacksquare$  timefmt: date and time format; definition string like the one used by the Unix system function strftime( )
- $size$  sizefmt: format for the file size
	- bytes: expressed in bytes
	- abbrev: abbreviated format (KB or MB)
- **<!--#config errmsg="ERROR\_MSG" --> <!--#config timefmt="FORM\_STRING" -->**
- **<!--#config sizefmt="bytes" -->**

## **SSI directives (2)**

- **#echo: returns the environment variable (tag: var) passed as a parameter**
- **#exec: executes a shell command or a CGI script whose name is passed as parameter and returns the corresponding output; supported tags: the corresponding output; supported <!--#echo var="NOME\_VARIABILE\_ENV" -->**
	- cmd: shell command (Unix: /bin/sh, Win32: cmd.exe) identified by the string
	- cai: CGI script identified by the string (virtual path); no output mangling but conversion from URI to <A>

**<!--#exec cmd="PATH\_SHELL\_SCRIPT" -->**

**<!--#exec cgi="VIRT\_PATH\_CGI\_SCRIPT" -->**

### **SSI directives (3)**

 **#flastmod: returns date and time of last modification of a file (tag: file) whose name is passed as parameter**

**<!--#flastmod file="NOME\_FILE" -->**

- $\blacksquare$  **#fsize: returns the size of a file whose name is passed as parameter; the format is configurable passed as parameter; the format is with sizefmt; supported tags:**
	- virtual: virtual path (no access to CGI scripts)
	- $\blacksquare$  file: relative physical path starting from the current directory (no absolute paths, no use of '../')

**<!--#fsize virtual="VIRT\_PATH\_NOME\_FIL" --> <!--#fsize file="REL\_PATH\_NOME\_FILE" -->**

## **SSI directives (4)**

```
\blacksquare #include: inserts the content of a file in the page
 returned to the client; the name of the file is passed 
 as parameter; supported tags:
```
- virtual: virtual path (no access to CGI scripts)
- **file:** relative physical path starting from current directory (no absolute paths, no use of  $\langle \cdot, \cdot \rangle$ )
- **<!--#include virtual="VIRT\_PATH\_NOM\_FILE" --> <!--#include file="REL\_PATH\_NOME\_FILE" -->**
- **attention! the included file cannot contain SSI** directives

## **SSI examples**

**inserts local date and time in standard format:**

**<!--#echo var="DATE\_LOCAL" -->**

**inserts local date and time in non-standard format:**

**<!--#config timefmt="%A %B %d, %Y" --> <!--#echo var="DATE\_LOCAL" -->**

**executes a system command (the text <DIR> in the output of the dir command can lead to wrong formatting by the browser)**

**<!--#exec cmd="ls" --> <!--#exec cmd="dir" -->**

### **SSI examples (2)**

**inserts a footer shared with other pages**

- **<!--#include file="footer.txt" -->**
- $\blacksquare$  inserts the date of last modification of the current **page; solution 1 (if you change the page name, you must update the directive)**

**<!--#config timefmt="%A %B %d, %Y" -->**

**<!--#flastmod file="tesine.html" -->**

- *I* inserts the date of last modification of the current **page; solution 2 (the same directive can be used for all pages)**
	- **<!--#config timefmt="%D" -->**

**<!--#echo var="LAST\_MODIFIED" -->**

### **SSI examples (3)**

**set an error message different from the standard one in case of problems when parsing the SSI directives**

- **<!--#config errmsg="[New error message!]" -->**
- standard error message; the directive code is replaced by the following text replaced by the following

**[an error occurred while processing this directive]** 

**error message set with the directive** 

**[New error message!]** 

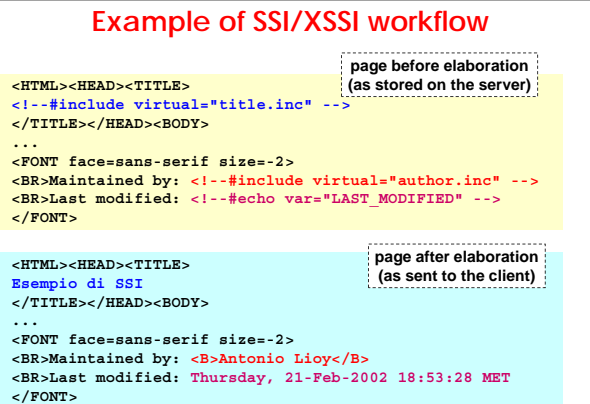

## **Example of SSI/XSSI workflow (2)**

- **content of the file title.inc Esempio di SSI**
- **Content of the file author.inc <B>Antonio Lioy</B>**
- **NOTE: files included with the directive include or the result of script execution (directive exec)**
	- can contain text and HTML
	- **n** must comply with the HTML character encoding): e.g. quantità => quantità
- $\blacksquare$  once included, they must comply with the **requirements of HTML/CSS (TAG position, etc.)**

## **Server-side or client-side?**

- **server-side:**
	- (pro) higher security
	- (con) server overload
- **client-side:**
	- (pro) computation on the client
	- (con) client capabilities (functionality and
	- performance)
	- (con) lower security (tampered with by the user)
- **in general:**
	- **b** better server-side for security and functionality
	- **better client-side to improve performance**
	- often used together simultaneously

## **Server-side vs. client-side**

### **sometimes they aren't equivalent**

**example (content of prova.asp):**

### **<%**

**var d=new Date(); var h=d.getHours(); var m=d.getMinutes(); Response.write(h + ":" + m); %> <script type="text/javascript">**

#### **var d=new Date(); var h=d.getHours();**

- **var m=d.getMinutes();**
- **document.write(h + ":" + m); </script>**